# ОПИСАНИЕ ТИПА СРЕДСТВА ИЗМЕРЕНИЙ

# Установки измерительные эталонные К2-83

#### **Назначение средства измерений**

Установки измерительные эталонные К2-83 (далее – установки) предназначены для воспроизведения единицы коэффициента амплитудной модуляции и передачи ее размера измерительным генераторам.

## **Описание средства измерений**

Конструктивно установка представляет собой настольный блок, содержащий прецизионный источник амплитудно-модулированных высокочастотных сигналов.

Принцип действия установок основан на формировании сигнала с коэффициентом амплитудной модуляции (КАМ), равным 100 %. Для воспроизведения сигналов со значениями коэффициента амплитудной модуляции в пределах от 0,1 до 99 % используется делитель модулирующего напряжения.

По условиям эксплуатации установки соответствуют требованиям группы 1.1 ГОСТ РВ 20.39.304-98 с пределами рабочих температур окружающей среды от 10 до 35 °С.

Внешний вид установки, места нанесения наклейки «Знак утверждения типа» и знака поверки приведены на рисунке 1.

Место нанесения знака поверки

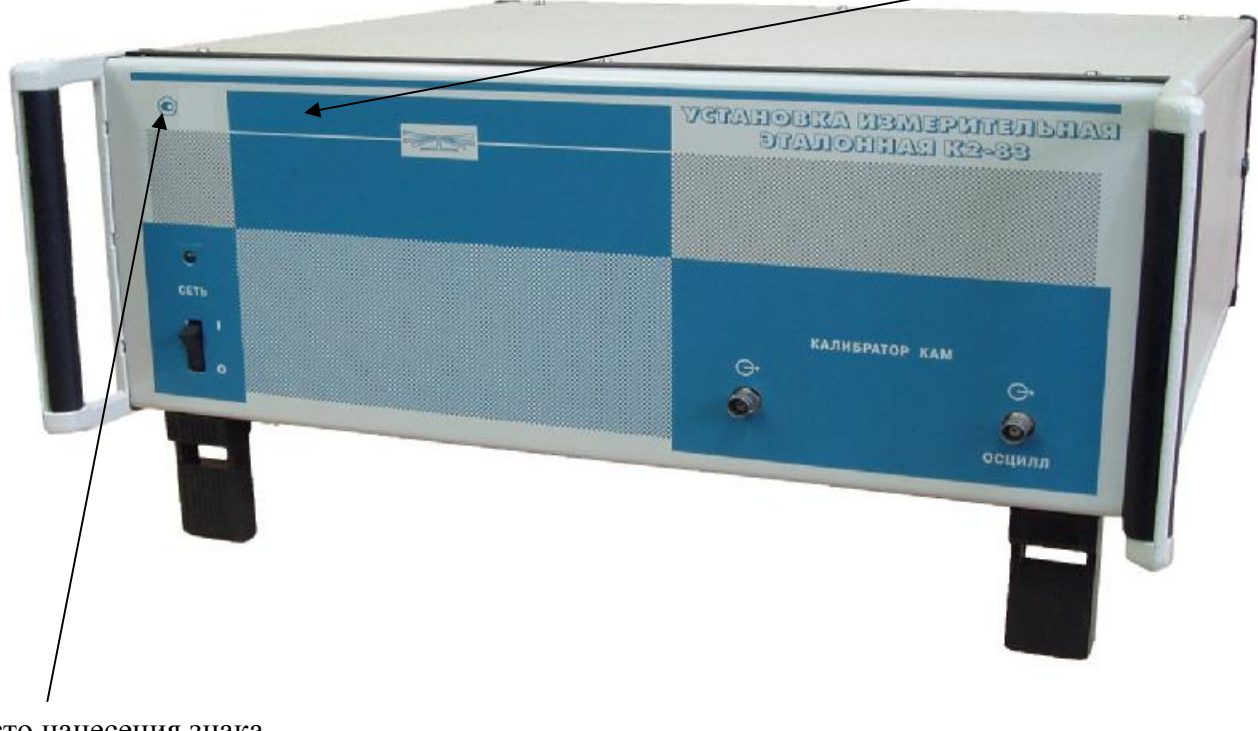

Место нанесения знака утверждения типа

# Рисунок 1 – Внешний вид установки

Пломбирование установки производится двумя мастичными пломбами в местах крепления верхней и нижней крышек. Схема пломбировки установки в соответствии с рисунком 2.

**Архангельск (8182)63-90-72 Астана (7172)727-132 Астрахань (8512)99-46-04 Барнаул (3852)73-04-60 Белгород (4722)40-23-64 Брянск (4832)59-03-52 Владивосток (423)249-28-31 Волгоград (844)278-03-48 Вологда (8172)26-41-59 Воронеж (473)204-51-73 Екатеринбург (343)384-55-89 Иваново (4932)77-34-06** **Ижевск (3412)26-03-58 Иркутск (395)279-98-46 Казань (843)206-01-48 Калининград (4012)72-03-81 Калуга (4842)92-23-67 Кемерово (3842)65-04-62 Киров (8332)68-02-04 Краснодар (861)203-40-90 Красноярск (391)204-63-61 Курск (4712)77-13-04 Липецк (4742)52-20-81**

**Магнитогорск (3519)55-03-13 Москва (495)268-04-70 Мурманск (8152)59-64-93 Набережные Челны (8552)20-53-41 Нижний Новгород (831)429-08-12 Новокузнецк (3843)20-46-81 Новосибирск (383)227-86-73 Омск (3812)21-46-40 Орел (4862)44-53-42 Оренбург (3532)37-68-04 Пенза (8412)22-31-16 Киргизия (996)312-96-26-47 Россия (495)268-04-70 Казахстан (772)734-952-31** 

**Пермь (342)205-81-47 Ростов-на-Дону (863)308-18-15 Рязань (4912)46-61-64 Самара (846)206-03-16 Санкт-Петербург (812)309-46-40 Саратов (845)249-38-78 Севастополь (8692)22-31-93 Симферополь (3652)67-13-56 Смоленск (4812)29-41-54 Сочи (862)225-72-31 Ставрополь (8652)20-65-13** 

**Сургут (3462)77-98-35 Тверь (4822)63-31-35 Томск (3822)98-41-53 Тула (4872)74-02-29 Тюмень (3452)66-21-18 Ульяновск (8422)24-23-59 Уфа (347)229-48-12 Хабаровск (4212)92-98-04 Челябинск (351)202-03-61 Череповец (8202)49-02-64 Ярославль (4852)69-52-93** 

#### **<https://frunze.nt-rt.ru/> || [fzn@nt-rt.ru](mailto:fzn@nt-rt.ru)**

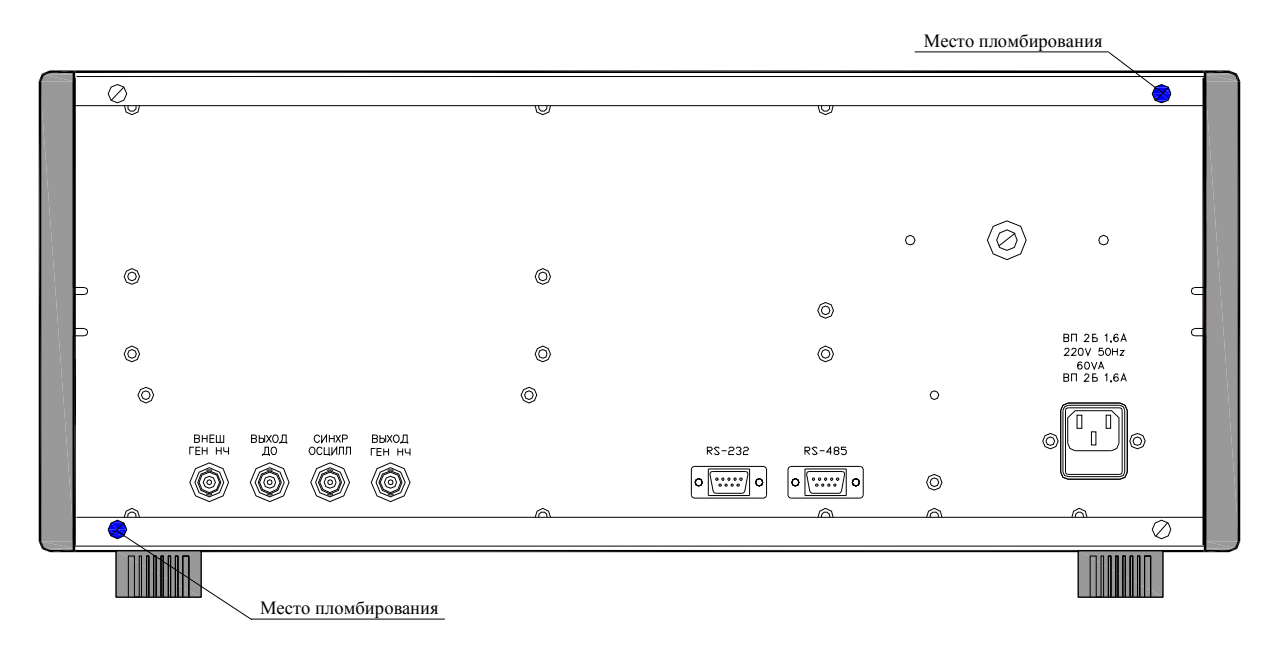

Рисунок 2 – Схема пломбировки установки от несанкционированного доступа

# **Программное обеспечение**

Программное обеспечение (ПО) установки К2-83 «Установка измерительная эталонная К2-83» разработано для персональных компьютеров (ПК) под управлением операционных систем (ОС) Windows 95/98/2000/XP/Vista/7. Разработанное ПО имеет структуру с разделением на метрологически не значимую и метрологически значимую части.

В состав метрологически не значимой части ПО входят:

- 1. Файл ПК K2-83.exe
- 2. Файл ПК k2-83.mdb

В состав метрологически значимой части ПО входят:

- 1. Файл ПК K2-83.dll
- 2. Файл ПК chvComm.ocx
- 3. Файл ПК chvLink.ocx
- 4. ПО контроллера

Метрологические характеристики нормированы с учетом влияния программного обеспечения.

Идентификационные данные (признаки) метрологически значимой части ПО указаны в таблице 1.

Таблица 1

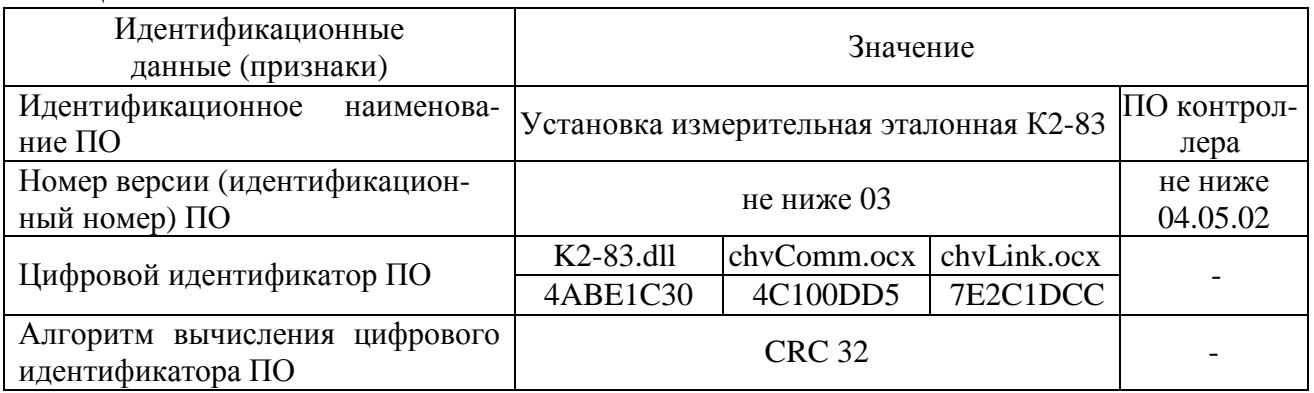

Уровень защиты программного обеспечения от непреднамеренных и преднамеренных изменений - «Низкий» в соответствии с Р 50.2.077-2014.

## **Метрологические и технические характеристики**

Номинальные значения фиксированных несущих частот

калибратора КАМ, МГц……………...…………….………… 0,01; 0,035; 0,1; 0,35; 1; 4; 25, 500 Пределы допускаемой погрешности установки несущих частот относительно номинальных значений, кГц:

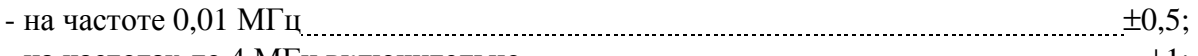

- на частотах до 4 МГц включительно  $\text{...}$   $\text{...}$  - на частоте 25 МГц $\pm 2$ ;

- на частоте 500 МГц  $\pm 20$ .

Диапазоны модулирующих частот, пределы воспроизведения пиковых и среднеквадратических значений коэффициентов АМ в зависимости от значений несущих частот обеспечиваются согласно таблице 2.

#### Таблица 2

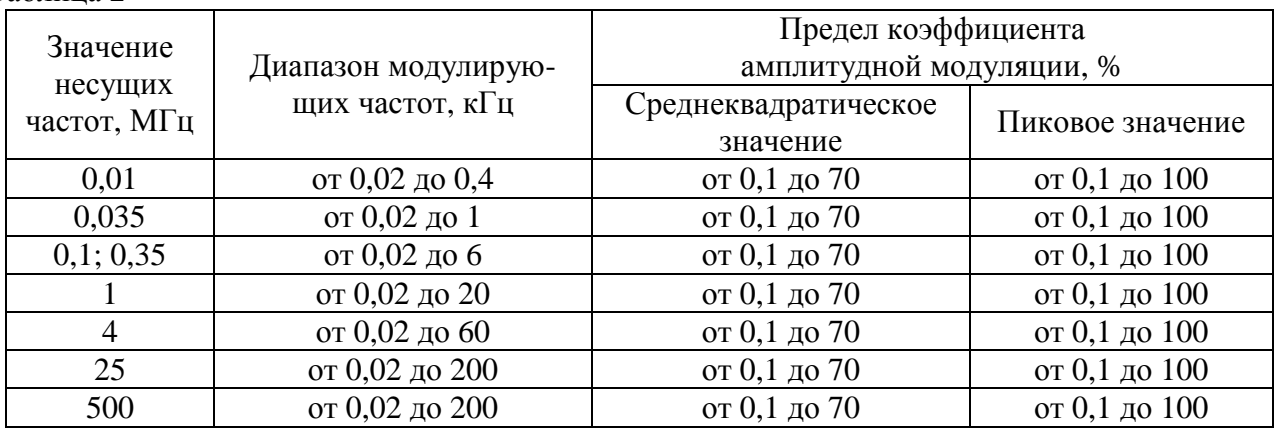

Пределы допускаемой абсолютной погрешности воспроизведения пиковых (DM) и среднеквадратических ( $DM_{csc}$ ) значений коэффициентов АМ в режимах автоматизированной и ручной калибровки определяются по формулам (1) и (2)

$$
DM = \pm (A_0 \cdot 10^{-2} M + 3 DM_{\text{III}}), \tag{1}
$$

$$
DM_{\text{c}x3} = \pm (1,2 \text{ A}_0 \cdot 10^{-2} \text{M} + \text{DM}_{\text{III}}), \tag{2}
$$

где  $A_0$  – множитель в относительных единицах, значения которого приведены в таблице 3;

М – значение коэффициента АМ, воспроизводимое установкой, %;

 $DM_{\text{m}}$  – составляющая погрешности за счет амплитудного шума и фона АМ сигналов, значения которой приведены в таблице 4, %.

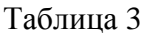

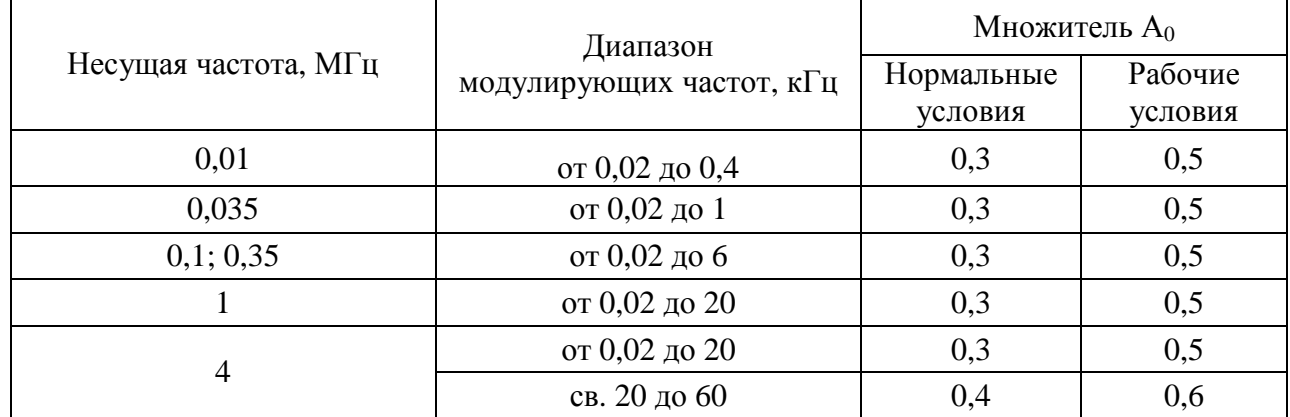

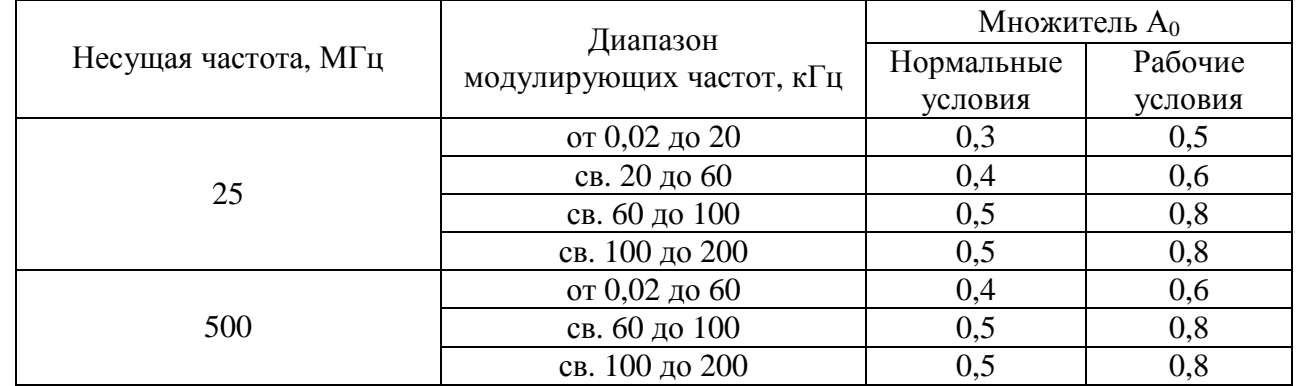

Продолжение таблицы 3

# Таблица 4

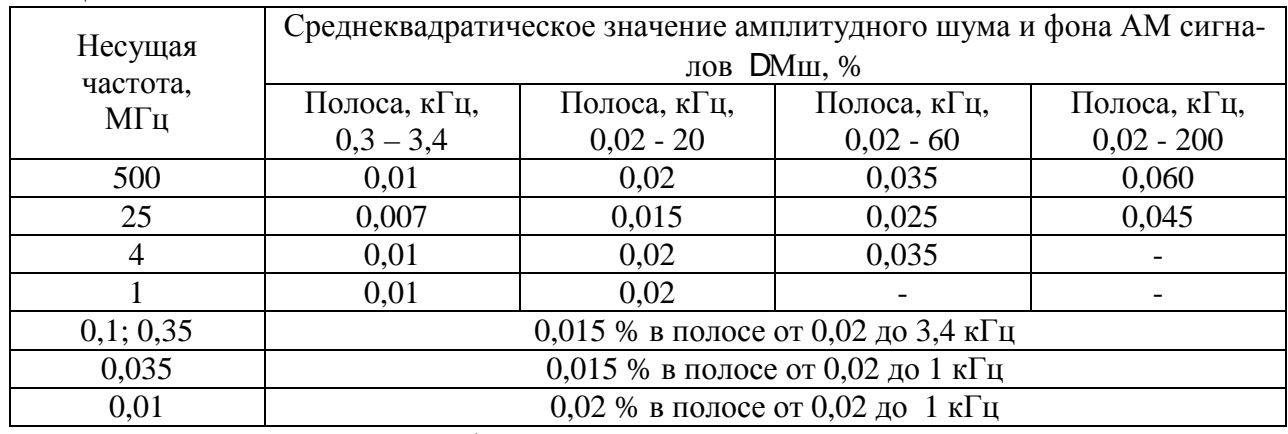

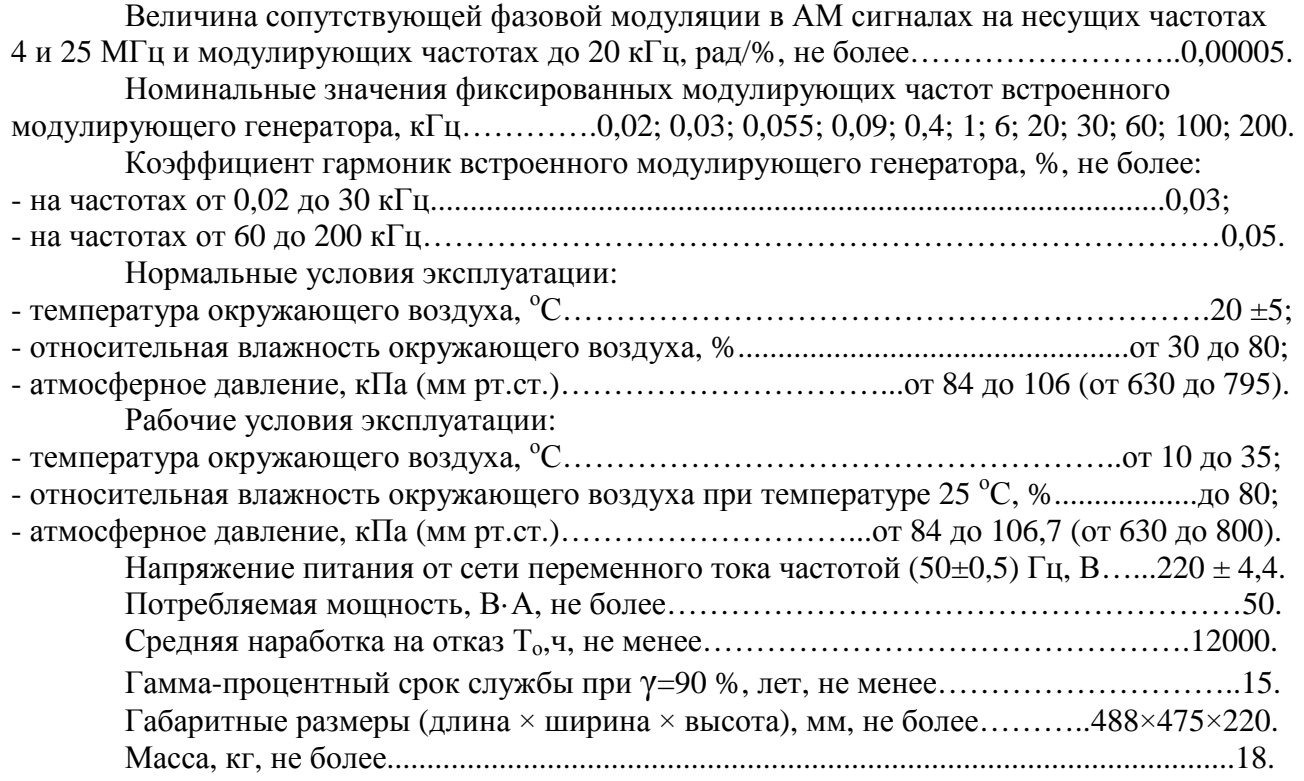

# **Знак утверждения типа**

наносится на лицевую панель установки методом сеткографии и типографским методом на титульные листы эксплуатационной документации.

#### **Комплектность средства измерений**

Комплект поставки приведен в таблице 5.

Таблица 5 – Комплектность

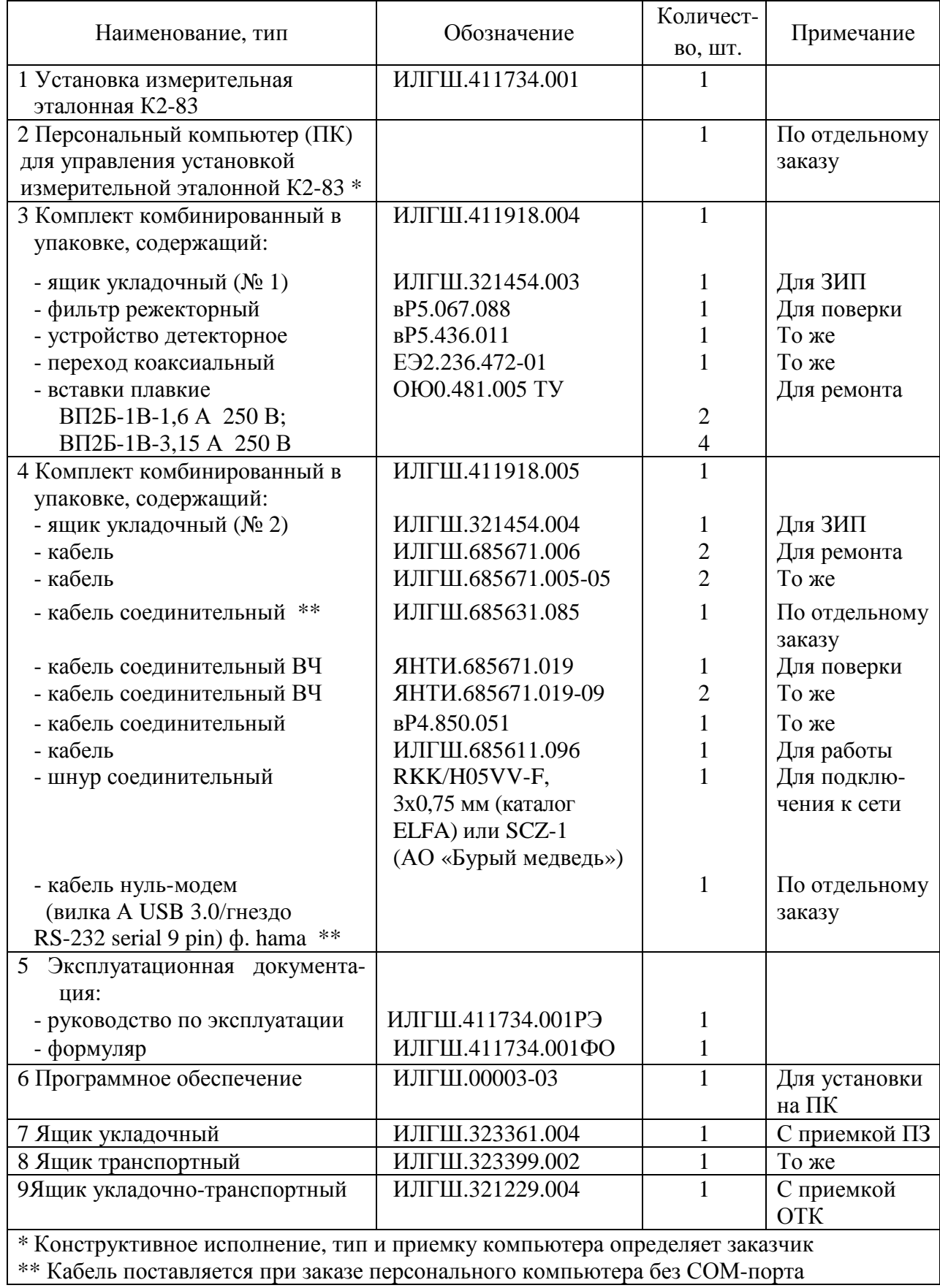

## **Поверка**

осуществляется по документу ИЛГШ.411734.001РЭ «Установка измерительная эталонная К2-83. Руководство по эксплуатации», раздел 7 «Поверка установки», утвержденному заместителем Директора ФБУ «Нижегородский ЦСМ» 27 августа 2015 г. и начальником ФГБУ «ГНМЦ» Минобороны России 17 ноября 2015 г.

Основные средства поверки:

- рабочий эталон единицы коэффициента амплитудной модуляции РЭКАМ (Рег. № 34595-07)номинальные значения несущих частот калибратора КАМ 0,01; 0,035; 0,1; 0,35; 1; 4 и 25 МГц; диапазон коэффициентов амплитудной модуляции от 0,1 до 100%; пределы допускаемой относительной погрешности измерений от  $\pm$  0.15 до  $\pm$  0.3 %;

- частотомер электронно-счетный вычислительный Ч3-64 (Рег. № 9135-83) диапазон частот от 20 Гц до 1000 МГц; пределы допускаемой абсолютной погрешности измерений  $\pm (5.10^{-6} + 0.1)$  Гц, где  $+$  - измеряемая частота, Гц;

- анализатор спектра С4-60 (Рег. № 6485-78) диапазон частот от 0,05 до 1,5 ГГц; динамический диапазон 60 дБ; полоса обзора до 1,5 ГГц;

- анализатор спектра С4-74 (Рег. № 7441-79) диапазон частот от 0,6 до 150 МГц; динамический диапазон 70 дБ; полоса обзора до 150 МГц;

- анализатор спектра С4-77 (Рег. № 9415-84) диапазон частот от 0,02 до 600 кГц; динамический диапазон 70 дБ;

- генератор сигналов высокочастотный Г4-158 (Рег. № 8777-13) диапазон частот от 0,01 до 100 МГц, выходное напряжение до 2 В;

- вольтметр переменного тока диодный компенсационный В3-49 (Рег. 5477-76) диапазон частот до 500 МГц; диапазон измеряемых напряжений от 1 мВ до 3 В; пределы допускаемой относительной погрешности измерений напряжения ± 6 %;

- милливольтметр высокочастотный В3-62 (Рег. № 10967-87) диапазон частот от 0,01 до 1000 МГц; диапазон измеряемых напряжений от 1 мВ до 3 В; пределы допускаемой относительной погрешности измерений напряжения от  $\pm$  6 до  $\pm$  20 %;

- вольтметр универсальный цифровой В7-38 (Рег. № 8730-82) диапазон измерений напряжений постоянного тока от 0,01 до 15 В; диапазон измерений напряжений переменного тока от 0,01 до 50 В; пределы допускаемой относительной погрешности измерений от  $\pm$  0,02 до  $\pm 0.2 \%$ 

- микровольтметр селективный В6-9 (Рег. № 4673-75) диапазон измерений напряжений от 10 мкВ до 1 В; пределы допускаемой относительной погрешности измерений напряжений  $± 6 %:$ 

- генератор сигналов низкочастотный Г3-118 (Рег. № 8484-81) диапазон частот от 20 Гц до 200 кГц; выходное напряжение до 2 В; коэффициент гармоник от 0,02 до 0,05 %;

- осциллограф универсальный С1-120 (Рег. № 10235-85) полоса пропускания от 0 до 100 МГц, диапазон амплитуд от 4 мВ до 120 В.

# **Сведения о методиках (методах) измерений**

Руководство по эксплуатации ИЛГШ.411734.001РЭ.

# **Нормативные и технические документы**, **устанавливающие требования к установкам измерительным эталонным К2-83**

1. ГОСТ РВ 20.39.301-98 – ГОСТ РВ 20.39.304-98, ГОСТ РВ 20.39.309-98.

2. ГОСТ 22261-94 Средства измерения электрических и магнитных величин. Общие технические условия.

- 3. ГОСТ 8.717-2010 Государственная система обеспечения единства измерений. Государственная поверочная схема для средств измерений коэффициента амплитудной модуляции высокочастотных колебаний.
- 4. ИЛГШ.411734.001ТУ. Установка измерительная эталонная К2-83. Технические условия.

**Архангельск (8182)63-90-72 Астана (7172)727-132 Астрахань (8512)99-46-04 Барнаул (3852)73-04-60 Белгород (4722)40-23-64 Брянск (4832)59-03-52 Владивосток (423)249-28-31 Волгоград (844)278-03-48 Вологда (8172)26-41-59 Воронеж (473)204-51-73 Екатеринбург (343)384-55-89 Иваново (4932)77-34-06**

**Ижевск (3412)26-03-58 Иркутск (395)279-98-46 Казань (843)206-01-48 Калининград (4012)72-03-81 Калуга (4842)92-23-67 Кемерово (3842)65-04-62 Киров (8332)68-02-04 Краснодар (861)203-40-90 Красноярск (391)204-63-61 Курск (4712)77-13-04 Липецк (4742)52-20-81 Киргизия (996)312-96-26-47 Россия (495)268-04-70 Казахстан (772)734-952-31** 

**Магнитогорск (3519)55-03-13 Москва (495)268-04-70 Мурманск (8152)59-64-93 Набережные Челны (8552)20-53-41 Нижний Новгород (831)429-08-12 Новокузнецк (3843)20-46-81 Новосибирск (383)227-86-73 Омск (3812)21-46-40 Орел (4862)44-53-42 Оренбург (3532)37-68-04 Пенза (8412)22-31-16**

**Пермь (342)205-81-47 Ростов-на-Дону (863)308-18-15 Рязань (4912)46-61-64 Самара (846)206-03-16 Санкт-Петербург (812)309-46-40 Саратов (845)249-38-78 Севастополь (8692)22-31-93 Симферополь (3652)67-13-56 Смоленск (4812)29-41-54 Сочи (862)225-72-31 Ставрополь (8652)20-65-13** 

**Сургут (3462)77-98-35 Тверь (4822)63-31-35 Томск (3822)98-41-53 Тула (4872)74-02-29 Тюмень (3452)66-21-18 Ульяновск (8422)24-23-59 Уфа (347)229-48-12 Хабаровск (4212)92-98-04 Челябинск (351)202-03-61 Череповец (8202)49-02-64 Ярославль (4852)69-52-93** 

#### **<https://frunze.nt-rt.ru/> || [fzn@nt-rt.ru](mailto:fzn@nt-rt.ru)**